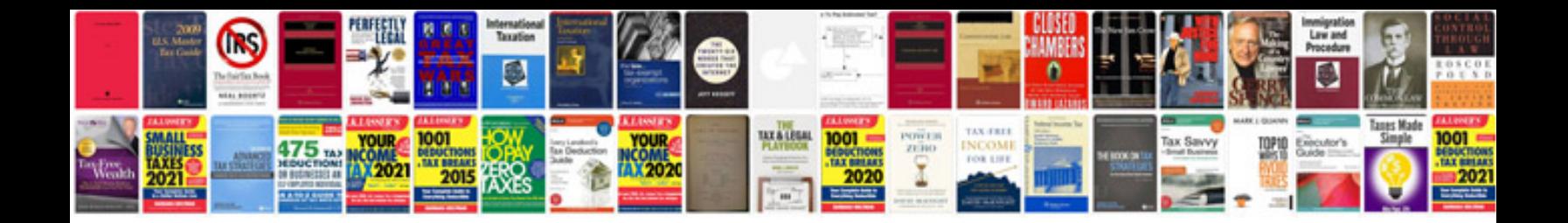

2013 audi a4 manual

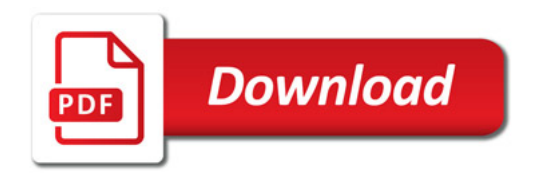

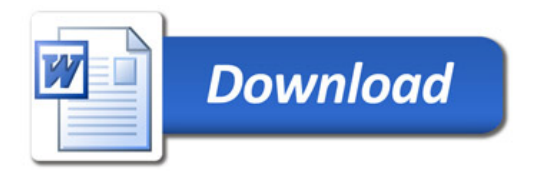